## **On the Utilization of Audio Files on the Computer**

Hiromi Hayashi

204-8588 2-522-1

 $\mathbf{1}$  $\mathbf{1}$  $\mathbf{1}$ 

 $\mathbf{1}$ 

TEL:0424-95-8702 FAX:0424-95-8702 E-Mail hhayashi@my-pharm.ac.jp

 $"CALL$   $"$ 

" CALL " $2$ CALL  $\overline{C}$ 

> VTR VTR VOD

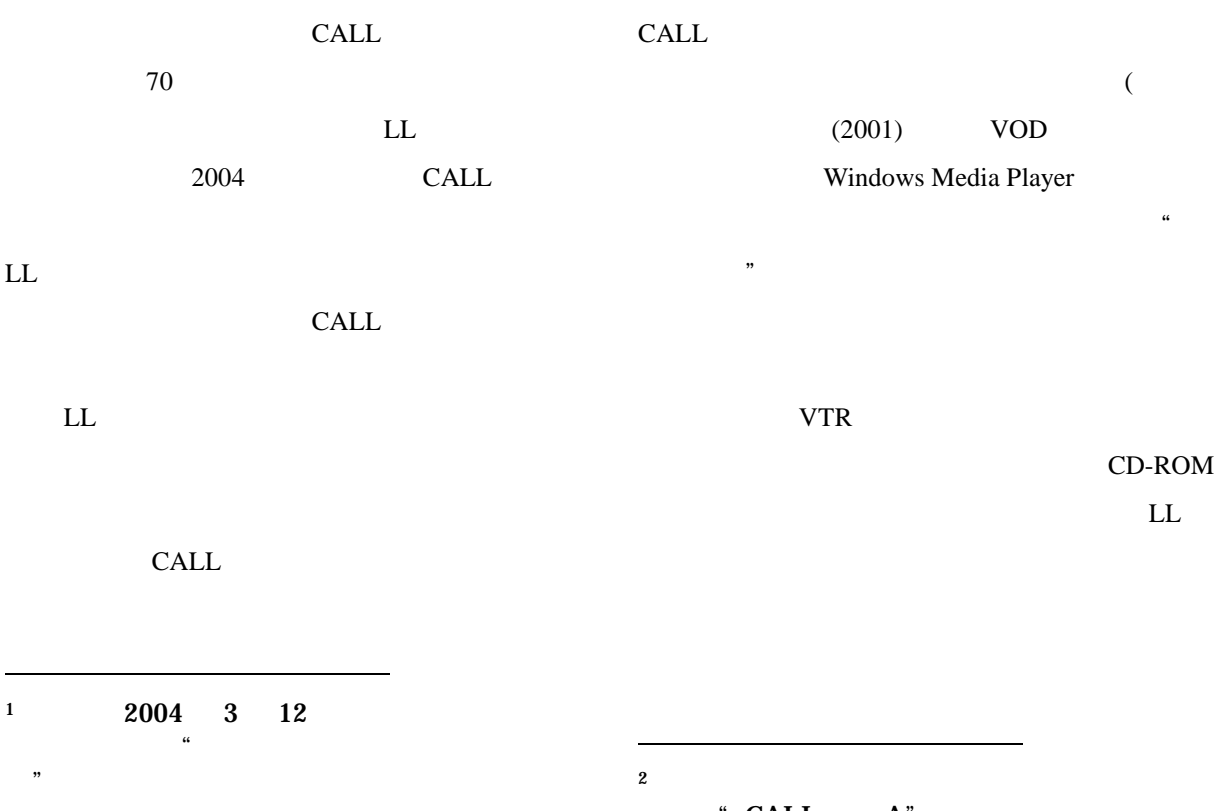

<span id="page-0-1"></span><span id="page-0-0"></span>CALL A' "  $CALL$   $B"$ 

REPEAT

VTR

CALL  $C$ 

 $LL$ 

<span id="page-1-1"></span><span id="page-1-0"></span> $4 \nightharpoonup$ 

 $CD$  $(( b))$ a. CD Windows Media Player b. MD  $CD$ 

Windows Media Player CD

 $\sim$  [5](#page-1-2)

Windows Media Player

 $\sim$ **WAVE**   $((a))$ 

CALL  $\,$ VTR 可能になっている。設備の更新後は "ソフトレ  $\mathfrak{D}$  $3$ いるカセットテープや CD 等の音声をコンピ  $\overline{4}$  $\overline{4}$  $\overline{4}$  $\overline{a}$  $\overline{a}$ <sup>3</sup> 口頭発表後 "ソフトレコーダー"についての  $(i)$  $(i)$  a. b. MD c. CD d. IC MP3 Creative NOMAD MuVo<sup>2</sup>  $5$  2003

<span id="page-1-3"></span><span id="page-1-2"></span> $6$ 

Line In AUX

IC IC レコーダー しょくしゅうかい SONY ICD-ST40 ICD-ST40 ICKIT-W9 USB  $\blacksquare$ ICKIT-W9 Digital Voice Editor  $2$  (ver.  $2.11$ ) IC CD  $\mathcal{O}(\mathcal{O})$ a)) a. CD Digital Voice Editor 2 b. CD IC Digital Voice Editor 2 DVF Digital Voice Editor 2 Windows Media Player Windows Windows Media Player Digital Voice Editor 2 Digital Voice Editor 2 DVF WAVE WAVE Windows Media Player WAVE CALL  $\overline{C}$ a. **MD** CD IC VTR b.  $MD$  CD IC レコーダー **WAVE** PowerPoint **EduCanvas** 用したりすることも可能である。[7](#page-2-0) **CALL**  $2$  $\overline{a}$  $7$  PowerPoint **WAVE** i i and  $\mathbf{I}$  is a set of  $\mathbf{I}$  in the set of  $\mathbf{I}$  is a set of  $\mathbf{I}$  is a set of  $\mathbf{I}$ http://www.be.asahi.com/20040320/W16/003 2.html  $2003$  4

<span id="page-2-0"></span>**CALL** EduCanvas

PowerPoint EduCanvas

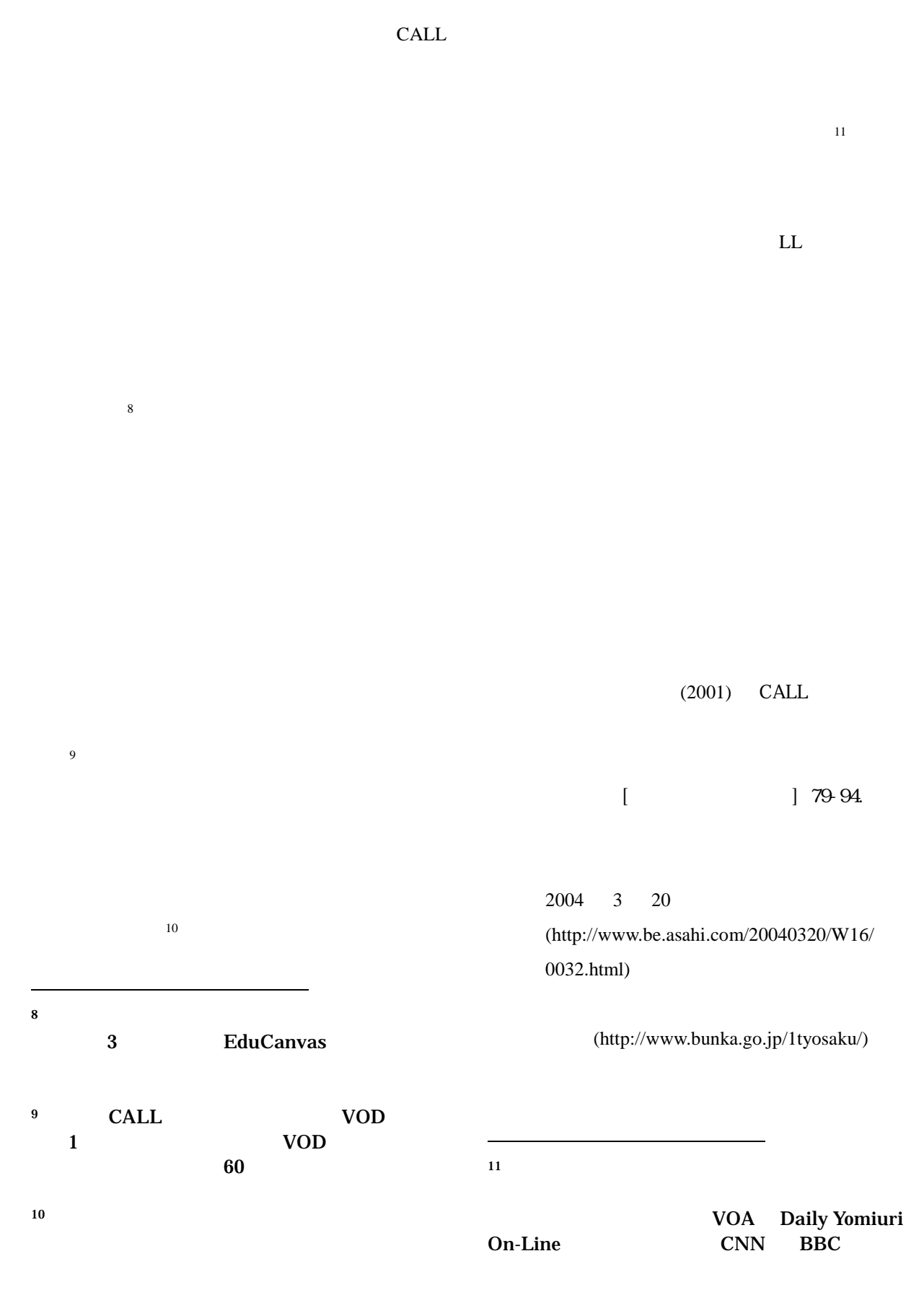

<span id="page-3-3"></span><span id="page-3-2"></span><span id="page-3-1"></span><span id="page-3-0"></span>(http://www.bunka.go.jp/1tyosaku/)

VOA: the contract the contract  $\mathcal{V}$  and  $\mathcal{V}$  and  $\mathcal{V}$  and  $\mathcal{V}$  and  $\mathcal{V}$  and  $\mathcal{V}$  and  $\mathcal{V}$  and  $\mathcal{V}$  and  $\mathcal{V}$  and  $\mathcal{V}$  and  $\mathcal{V}$  and  $\mathcal{V}$  and  $\mathcal{V}$  and  $\mathcal{V}$  and  $\mathcal{V}$  http://www.voanews.com/specialenglish/index.cfm CNN Radio CNN Radio Daily Yomiuri On-Line: Daily Yomiuri On-Line:<br>http://www.yomiuri.co.jp/dy/newsvoice/index.htm \_\_\_\_\_\_\_\_\_\_\_\_\_\_\_\_\_\_\_\_\_\_\_\_\_\_\_\_\_\_\_\_  $BBC:$  http://www.cnn.com/  $CNN:$  BBC: http://www.bbc.co.uk/